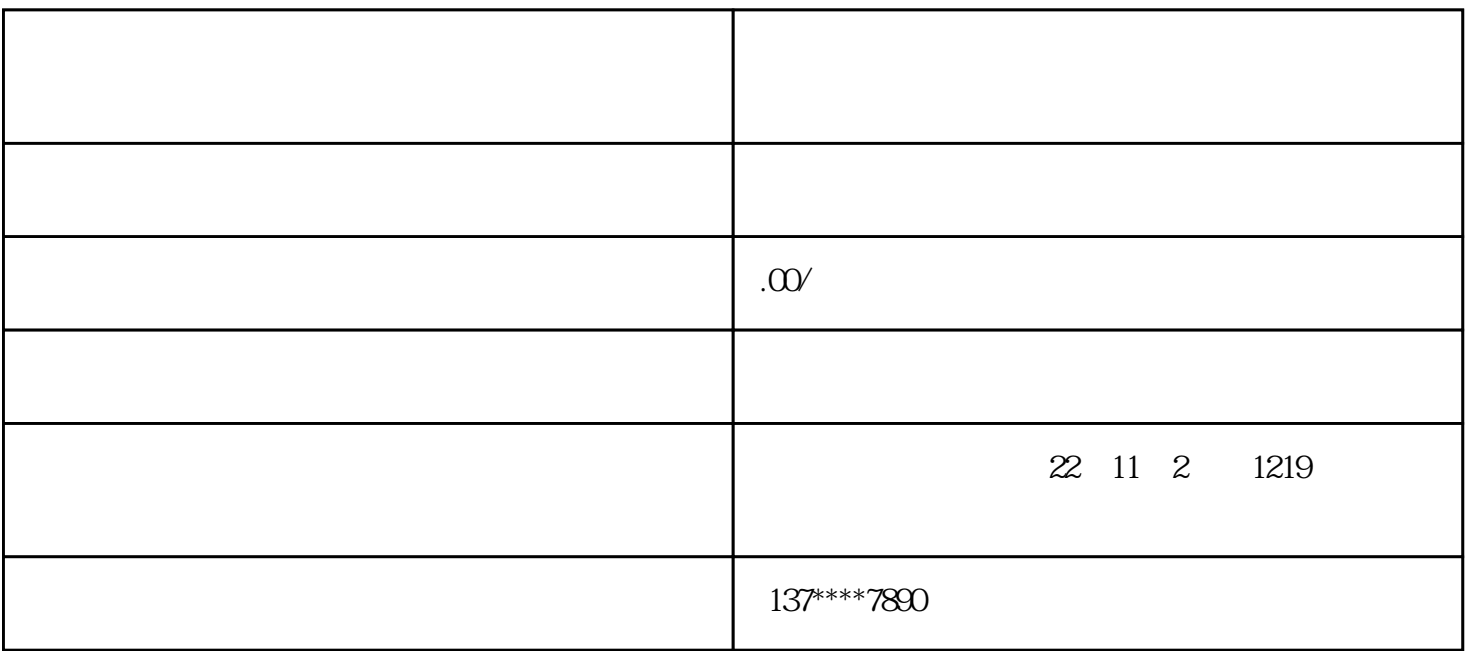

 $1$ 

 $2$ 

有不同的规定,所以我们在办理之前zuihao可以先去询问情况,以免我们在补办的时候再来回折腾,这

 $3<sub>3</sub>$